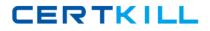

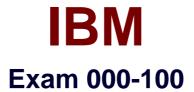

# **Enterprise Technical Support for AIX and Linux**

Version: 5.1

[Total Questions: 53]

http://certkill.com

## Topic 0, A

А

## Question No : 1 - (Topic 0)

After configuring a Shared Ethernet Adapter (SEA) on a Virtual I/O server, one client partition has no network connectivity while another works fine. Which of the following is a possible cause?

- A. VLAN ID not configured on client OS
- B. SEA is not configured with a control adapter
- C. VLAN ID is not set appropriately in the server profile on the HMC
- D. VLAN ID is not set appropriately in the client profile on the HMC

#### Answer: D

## Question No : 2 - (Topic 0)

A customer will be using the Virtual I/O (VIO) Server to share both Fibre channel and Ethernet adapters among multiple LPARs. The customer is using mostly web services in the LPARs. Which of the following should be considered?

A. Shared Ethernet Adapters and Virtual SCSI services require separate VIO servers
B. Virtualized adapters require essentially the same VIO server CPU resources regardless of adapter type
C. Shared Ethernet Adapters require significantly more VIO server CPU resources than

**C.** Shared Ethernet Adapters require significantly more VIO server CPU resources than Virtual SCSI services

**D.** Virtual SCSI services require significantly more VIO server CPU resources than Shared Ethernet Adapters

#### Answer: C

#### Question No : 3 - (Topic 0)

An Ethernet adapter has failed on a Power 595 with several I/O expansion units. What command can be used to locate the failed adapter for service?

A. lscfg -vl entX

- B. Isattr -EI entX
- **C.** prtconf -a entX
- D. Isdev -Cc adapter

#### **Answer: A**

### Question No : 4 - (Topic 0)

A customer uses NIM for OS and software deployment on 64 LPARs divided into three groups: development, test and production. What is the quickest way to install fixes on the test servers only?

- A. Create a new lpp\_source and deploy it to a specific group.
- **B.** Update corresponding lpp and spot resources on NIM server.
- C. Create an install script that lists only the test servers.
- **D.** Create a new lpp\_source, add attribute ""-g test"" to nim\_update\_all command.

#### Answer: A

#### Question No : 5 - (Topic 0)

A system administrator for a business recovery service center needs to test disaster recovery strategies for their clients who run AIX and Linux on several LPARs. Each client has a different system configuration. Each time a client comes in, the system configuration of the managed system must change for disaster recovery verification. What is the most efficient way to handle this using LPAR?

**A.** Create a set of LPARs for each client utilizing the needed resources and activate this set of LPARs.

**B.** Create one partition profile for each client. Reconfigure the managed system by activating the partition profile for that client.

**C.** Dynamically move processors and memory as needed into each logical partition. Reconfigure the managed system by activating and

deactivating partition profiles.

**D.** Create a system profile for each client to combine the partition profiles needed.

Reconfigure the managed system by activating and

deactivating the system profile corresponding to that client.

Answer: D

#### Question No : 6 - (Topic 0)

What can be used to monitor cross LPAR CPU activity?